## <span id="page-0-0"></span>**EVO Test**

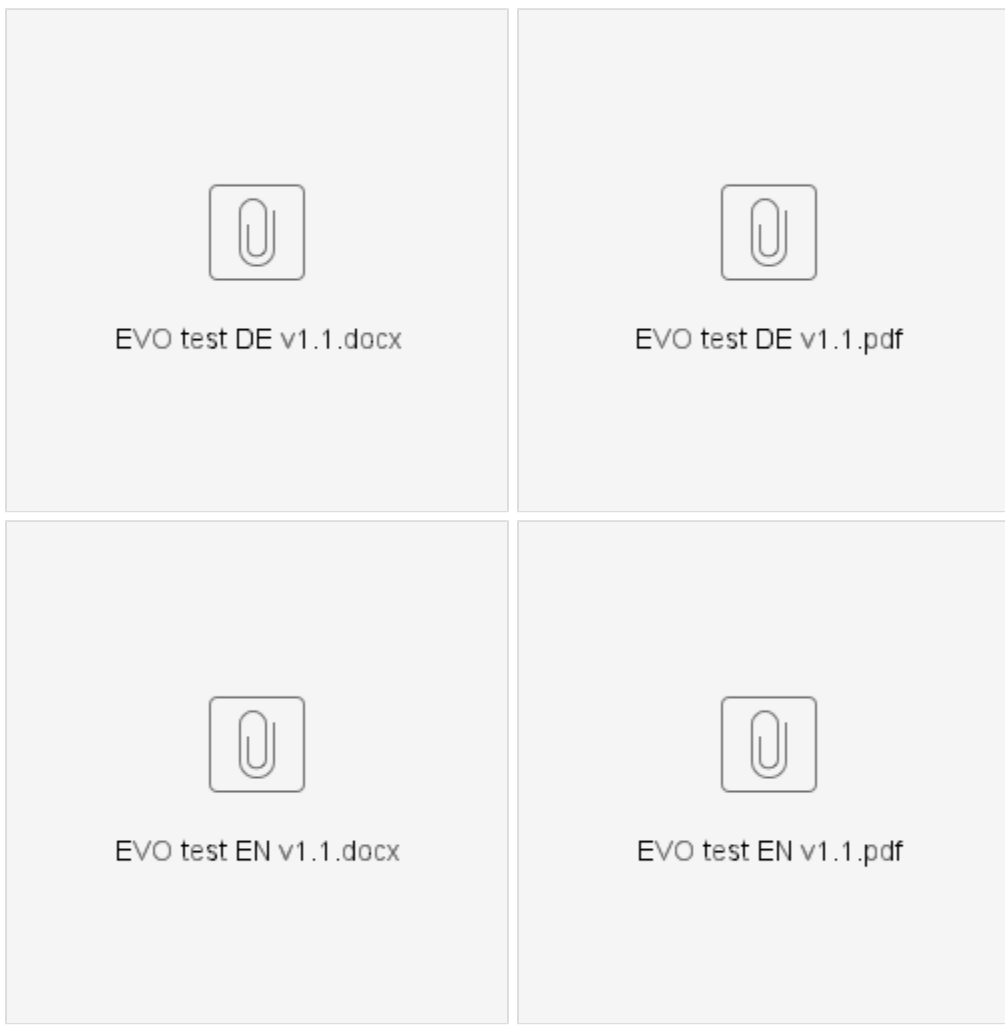

- [EVO Test](#page-0-0)
- [How To Import Your Portfolio via CSV](https://box.corpus-e.com/display/faq/How+To+Import+Your+Portfolio+via+CSV)
- [Mover park issues](https://box.corpus-e.com/display/faq/Mover+park+issues)
- [Fallback Network-Setup](https://box.corpus-e.com/display/faq/Fallback+Network-Setup)
- [Get Your Google Reviews URL](https://box.corpus-e.com/display/faq/Get+Your+Google+Reviews+URL)